## **openQA Tests - action #11452**

## **Feature 318945: AutoYaST EULA display**

2016-04-01 13:00 - maritawerner

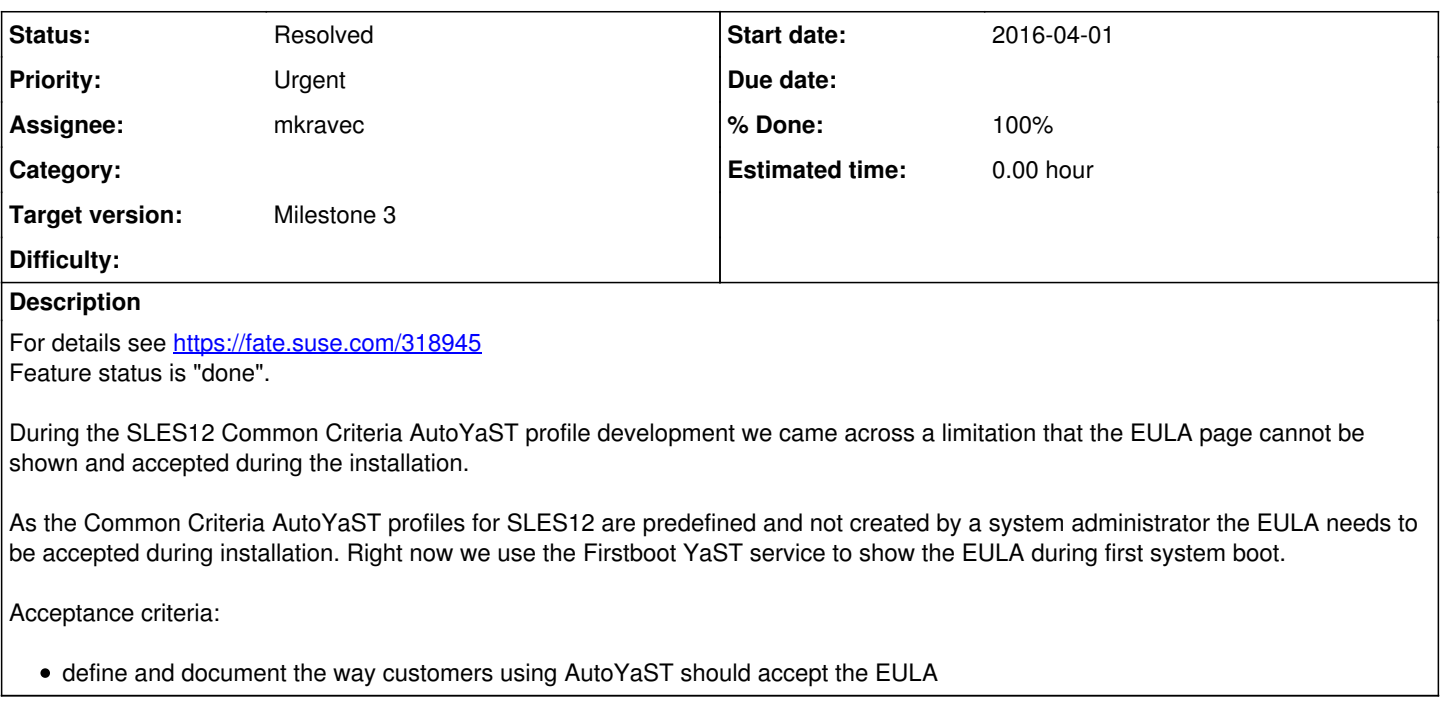

## **History**

## **#1 - 2016-04-06 16:18 - RBrownSUSE**

*- Target version set to 168*

## **#2 - 2016-04-19 11:57 - dmaiocchi**

*- Assignee set to dmaiocchi*

#### **#3 - 2016-04-19 12:45 - dmaiocchi**

updating the target specification of the tests.

So far i read in the Fate, this feature is done only for SP2, so test will be only for SP2.

# **Technical Specification/ HOWTO:**

1) Modify the autoyast profile and modify the xml-string for showing the Eula-page.

<confirm\_base\_product\_license config:type="boolean">true</confirm\_base\_product\_license>

1b) find the correct file that need the modification. \**Researching \**

2)Make a needle that check if the Eula message is showed.

--> 2B) Write the test and some code for a new-test cases, or see if it can be a existing test-file.pm reused. --> 2C) Integrate the test-cases on the main.pm

2C) Research where the test can be integraded on the production Openqa-workflow.

3) Making PR for the openqa production

At moment researching about autoyast installation production of openqa, which scenario run this. ( asking on Irc, gave me only this one two)

- autoupgrade
- autoyast jobgroup

The diffucult in this task will be only the reaserch itself and do the dependencies consideration , where to integrate the test.

# **To clearify/ Open-question:**

\* should be the eula test be a standard test runned on each scenario/autoyast production tests or should be a test runned sometimes in a matrix ?

#### **#4 - 2016-04-19 13:28 - RBrownSUSE**

Why is this a question?

The FATE is very clear

"Customer benefit:

In order to fulfill different regulations, we need to ensure that customers accept the EULA before using the product In the case of AutoYaST profiles we need to define a way for customers to accept the EULA."

This is an *option* which needs to be turned on in certain regulatory situations (eg. Common Criteria Certification)

Therefore you should not modify every autoyast scenario, this is a new scenario for this specific feature.

## **#5 - 2016-04-19 14:12 - dmaiocchi**

ok for me was not clear, that's why before starting to do something i wanted to ask. Thank you for your feedback.

So resuming:

- I will add a new tests on the scenario openqa.suse.de "SLE 12 SP2 4.Autoyast", called like the others "sles12sp2\_autoyast\_EULA", but "eula"
- Create a new autoyast.file "eula autoyast" as a name example, that make this image showed. I will follow the schema of other autoyast files, only adding this string.
- "sles12sp2\_autoyast\_EULA" will take care that the eula page is showed on, and then make the installation workflow like the others.

If we can agree on this test plan, i have no more question.

### **#6 - 2016-04-19 14:18 - RBrownSUSE**

Yes, sounds good, agreed.

## **#7 - 2016-05-30 12:53 - okurz**

*- Target version changed from 168 to Milestone 3*

### **#8 - 2016-06-06 07:24 - okurz**

*- Assignee deleted (dmaiocchi)*

### **#9 - 2016-07-11 13:47 - RBrownSUSE**

*- Priority changed from Normal to Urgent*

#### **#10 - 2016-08-03 09:35 - mkravec**

*- Assignee set to mkravec*

## **#11 - 2016-08-03 13:12 - mkravec**

*- Status changed from New to In Progress*

#### **#12 - 2016-08-06 16:21 - okurz**

Feature test: FAILED

There is one observation by mkravec stated as question in<https://fate.suse.com/318945>which is so far unanswered and I see the observation. There is no test case. The documentation might be good enough but I don't know where it is.

## **#13 - 2016-08-08 14:23 - mkravec**

*- Status changed from In Progress to Feedback*

BETA warning is show during license confirmation in autoyast, waiting for reply if this is expected behavior. [https://bugzilla.suse.com/show\\_bug.cgi?id=992803](https://bugzilla.suse.com/show_bug.cgi?id=992803)

## **#14 - 2016-08-12 07:46 - mkravec**

*- Status changed from Feedback to In Progress*

## **#15 - 2016-08-15 08:23 - mkravec**

*- % Done changed from 0 to 100*

PR: <https://github.com/os-autoinst/os-autoinst-distri-opensuse/pull/1702>

### **#16 - 2016-08-16 07:24 - mkravec**

*- Status changed from In Progress to Resolved*

<https://openqa.suse.de/tests/517265>